### МИНОБРНАУКИ РОССИИ ФГБОУ ВО «БАШКИРСКИЙ ГОСУДАРСТВЕННЫЙ УНИВЕРСИТЕТ» ХИМИЧЕСКИЙ ФАКУЛЬТЕТ

Актуализировано: на заседании кафедры протокол № 8 от «07» июня 2017 г. Зав. кафедрой \_\_\_\_\_\_\_\_\_\_\_\_/Мустафин А.Г. Согласовано: Председатель УМК химического факультета

 $\mathcal{I}.\mathcal{V}$ еропистрифуллина Г.Г.

## **РАБОЧАЯ ПРОГРАММА ДИСЦИПЛИНЫ (МОДУЛЯ)**

дисциплина **Информатика**

Б1.Б.08 Базовый цикл, базовая часть

### **программа специалитета**

Направление подготовки (специальность). 04.05.01. Фундаментальная и прикладная химия

> Направленность (профиль) подготовки Аналитическая химия Биоорганическая химия Высокомолекулярные соединения Неорганическая химия

> > Квалификация Химик. Преподаватель химии

Разработчик (составитель) доцент, д.х.н., доцент\_\_\_\_\_\_\_\_\_\_

 $\chi_{\alpha\beta}$  /  $\chi_{\alpha\beta}$   $\chi_{\alpha\beta}$   $\chi_{\beta}$   $\chi_{\$ 

Для приема: 2014 г.

Уфа 2017 г.

Составитель Хайруллина В.Р., д.х.н., доцент, доцент кафедры физической химии и химической экологии

Рабочая программа дисциплины актуализирована на заседании кафедры физической химии и химической экологии, протокол № 8 от «07» июня 2017 г.

Дополнения и изменения, внесенные в рабочую программу дисциплины (обновлены перечень основной и дополнительной литературы и лицензионное программное обеспечение, необходимое для освоения дисциплины), приняты на заседании кафедры физической химии и химической экологии, протокол № 11 от 01.06.2018 г.

Заведующий кафедрой \_\_\_\_\_\_\_\_\_\_\_\_\_\_\_\_\_\_\_/ Мустафин А.Г.

Дополнения и изменения, внесенные в рабочую программу дисциплины (обновлены перечень основной и дополнительной литературы и лицензионное программное обеспечение, необходимое для освоения дисциплины), приняты на заседании кафедры физической химии и химической экологии, протокол № 6 от 22.04.2019 г.

Заведующий кафедрой  $\int \frac{\int \frac{\partial f}{\partial x} \frac{\partial f}{\partial y}}{\int \frac{\partial f}{\partial y}}$ / Мустафин А.Г.

### **Список документов и материалов**

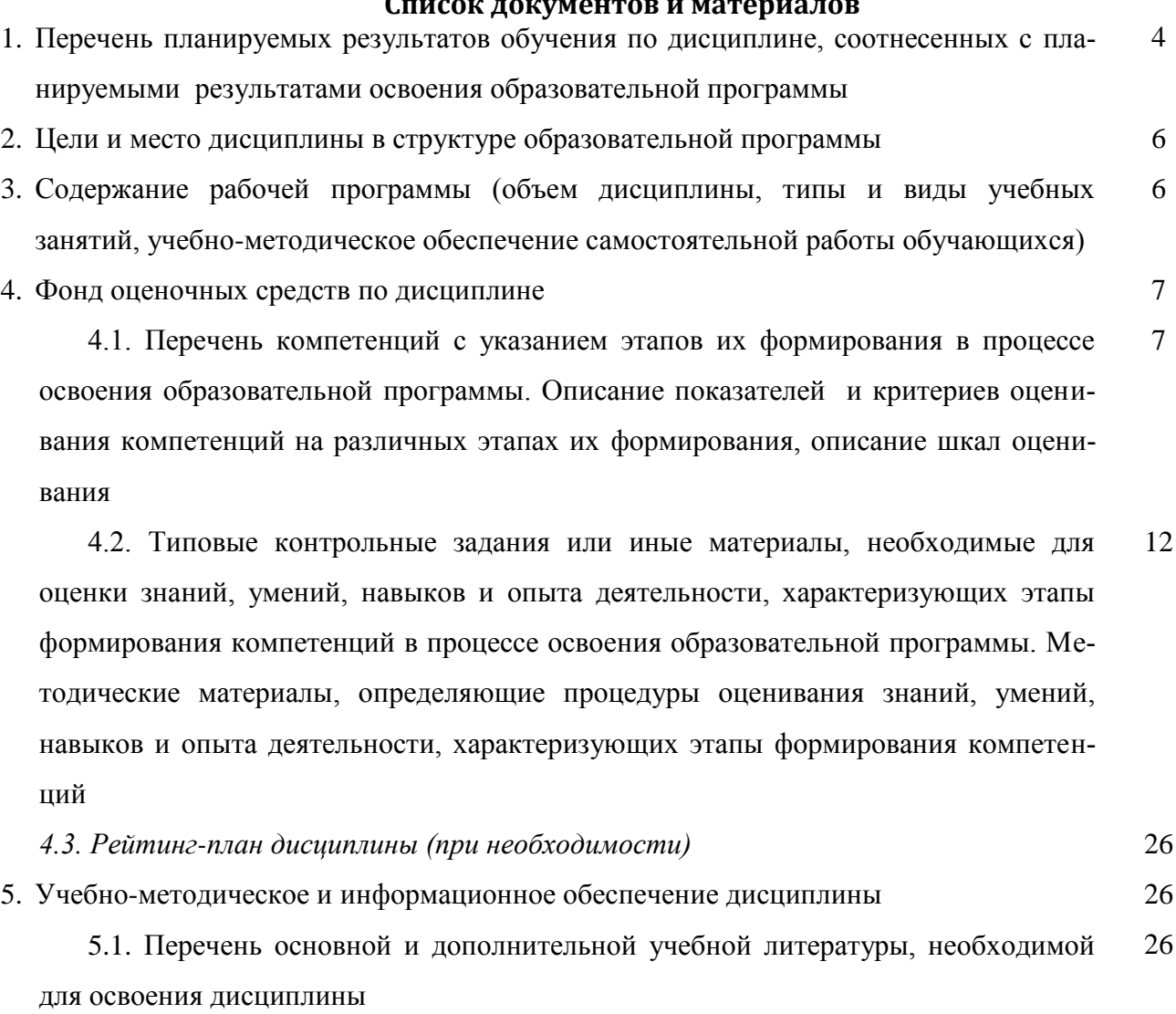

5.2. Перечень ресурсов информационно-телекоммуникационной сети «Интернет» и программного обеспечения, необходимых для освоения дисциплины 27

6. Материально-техническая база, необходимая для осуществления образовательного процесса по дисциплине 28

## 1. Перечень планируемых результатов обучения по дисциплине, соотнесенных с планируемыми результатами освоения образовательной программы

(с ориентацией на карты компетенций)

В результате освоения образовательной программы обучающийся должен овладеть следующими результатами обучения по дисциплине:

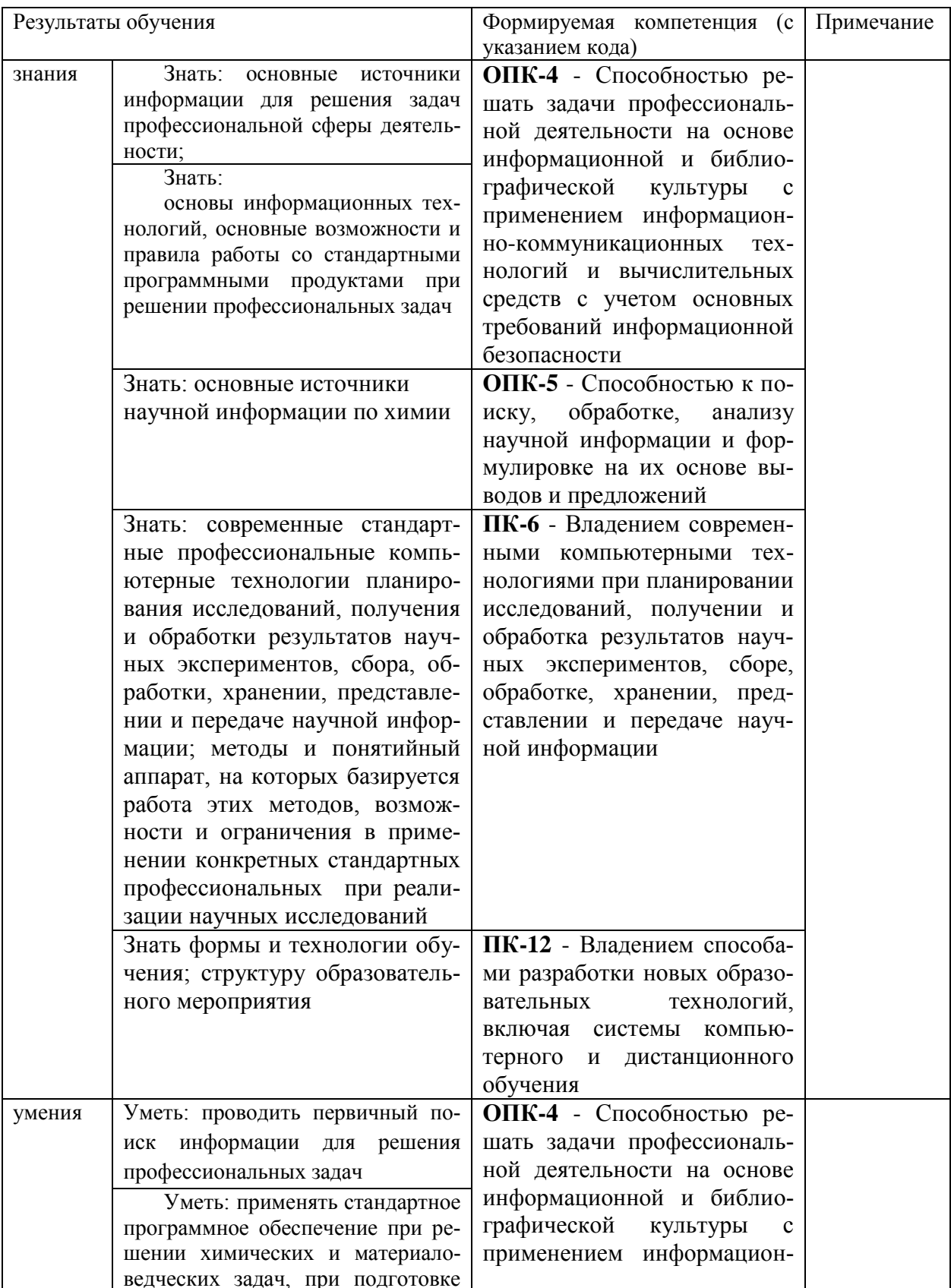

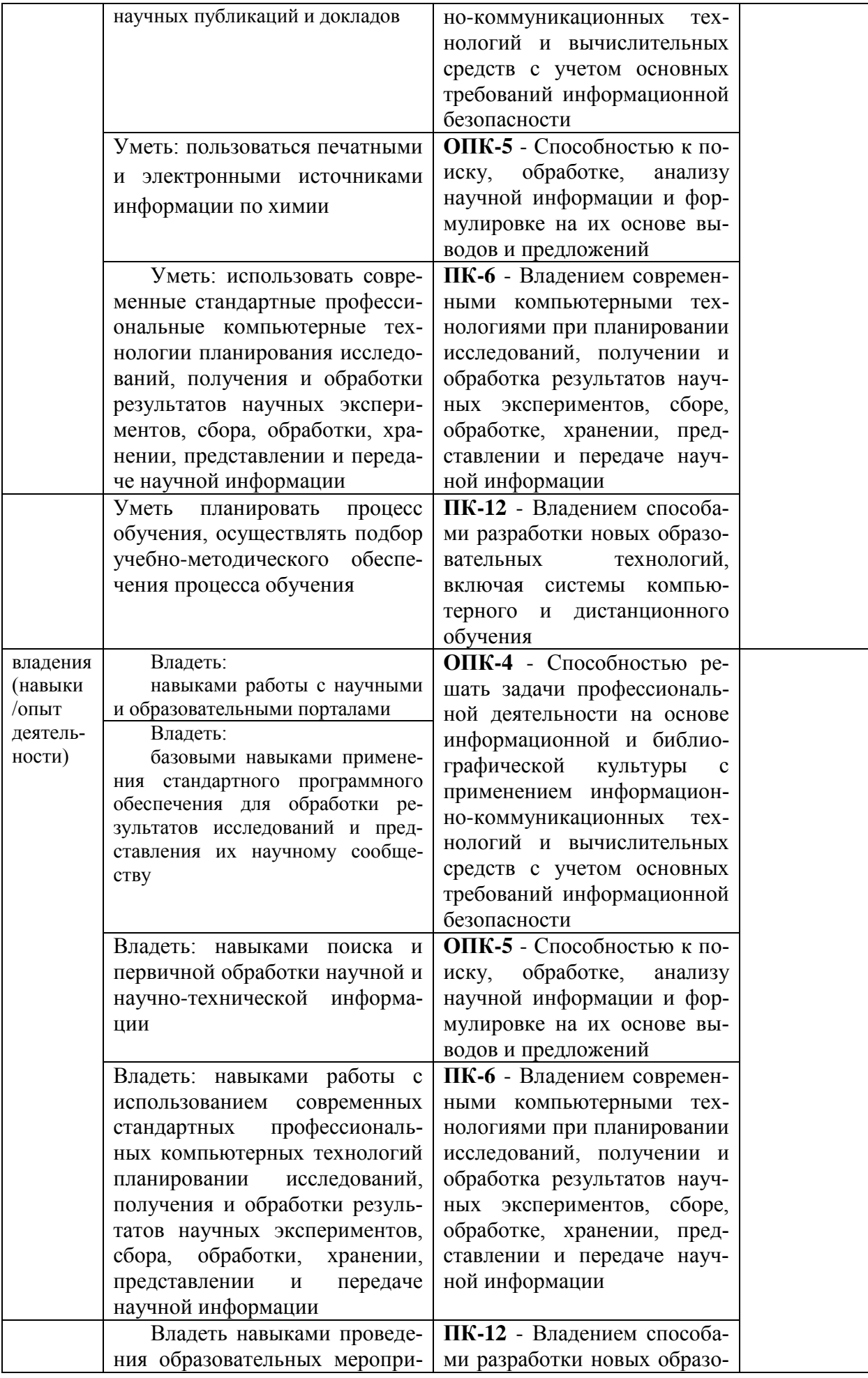

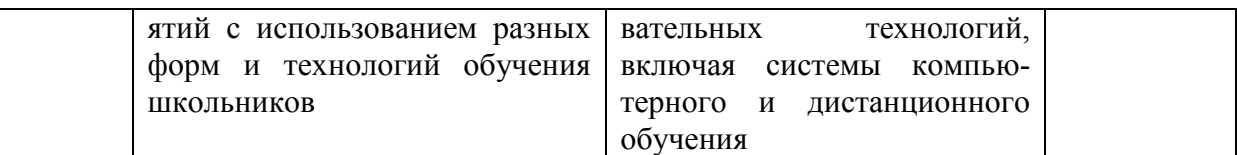

### **2. Цели и место дисциплины в структуре образовательной программы**

Дисциплина «Информатика» относится к базовой части.

Дисциплина изучается на 1 курсе во 2 семестре.

Цели освоения дисциплины:

- получение знаний о структуре ПК, об основных алгоритмах типовых численных методов решения математических задач, о языках программирования, о структуре компьютерных сетей;
- приобретение умения работать в качестве пользователя персонального компьютера, использовать внешние носители информации для обмена данными между машинами, приобретать новые знания, используя современные образовательные и информационные технологии;
- овладение методами поиска и обмена информацией в глобальных и локальных компьютерных сетях, техническими и программными средствами защиты информации при работе с компьютерными системами, включая приемы антивирусной защиты;
- формирование у студентов мотивации к самообразованию за счет активизации самостоятельной познавательной деятельности.

Для освоения дисциплины необходимы компетенции, сформированные в рамках изучения следующих дисциплин: школьный курс информатики (среднее/полное образование), Математика.

**3. Содержание рабочей программы (объем дисциплины, типы и виды учебных занятий, учебно-методическое обеспечение самостоятельной работы обучающихся)** Содержание рабочей программы представлено в Приложении № 1.

### 4. Фонд оценочных средств по дисциплине

### 4.1. Перечень компетенций с указанием этапов их формирования в процессе освоения образовательной программы. Описание показателей и критериев оценивания компетенций на различных этапах их формирования, описание шкал оценивания

Код и формулировка компетенции

ОПК-4 Способностью решать задачи профессиональной деятельности на основе инбиблиографической формационной культуры применением информационно- $\mathbf{M}$  $\mathbf{c}$ коммуникационных технологий и вычислительных средств с учетом основных требований информационной безопасности

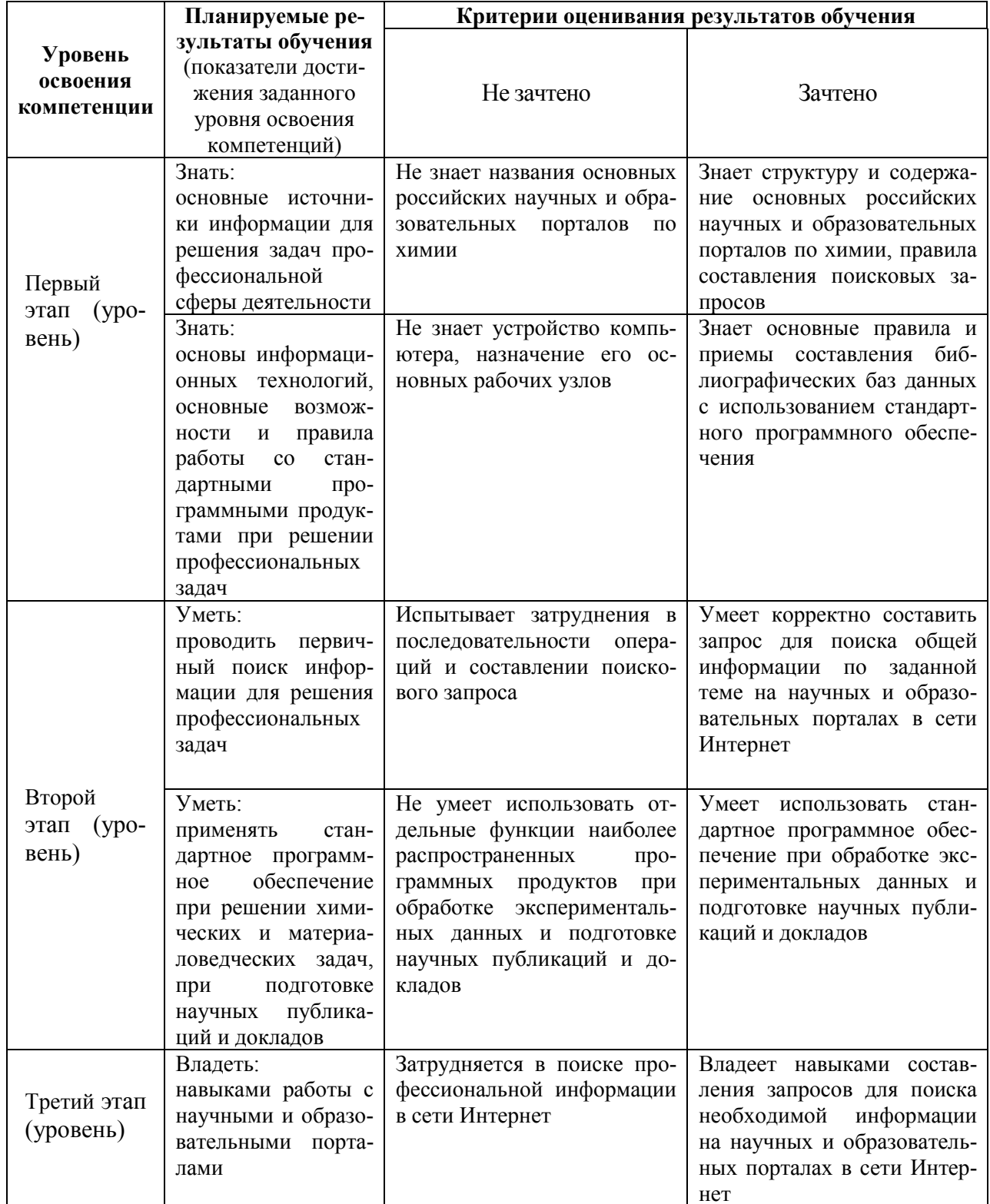

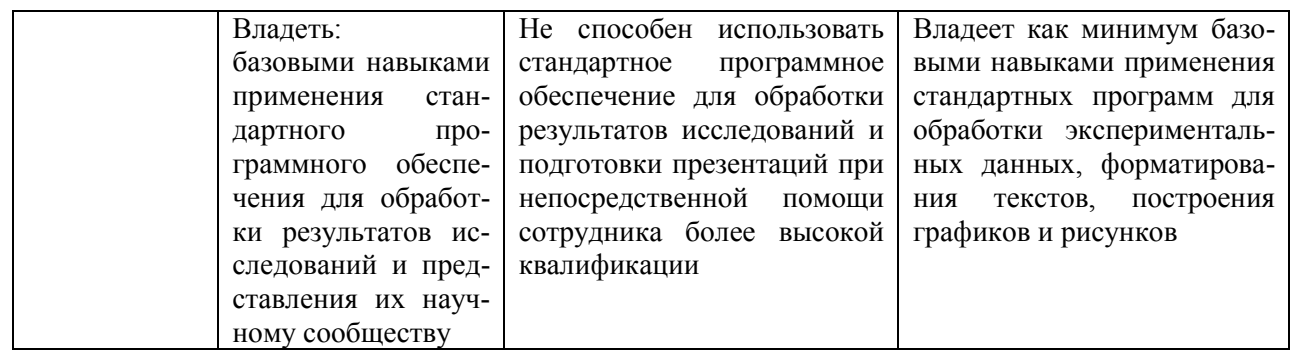

Код и формулировка компетенции

ОПК-5 Способностью к поиску, обработке, анализу научной информации и формулировке на их основе выводов и предложений

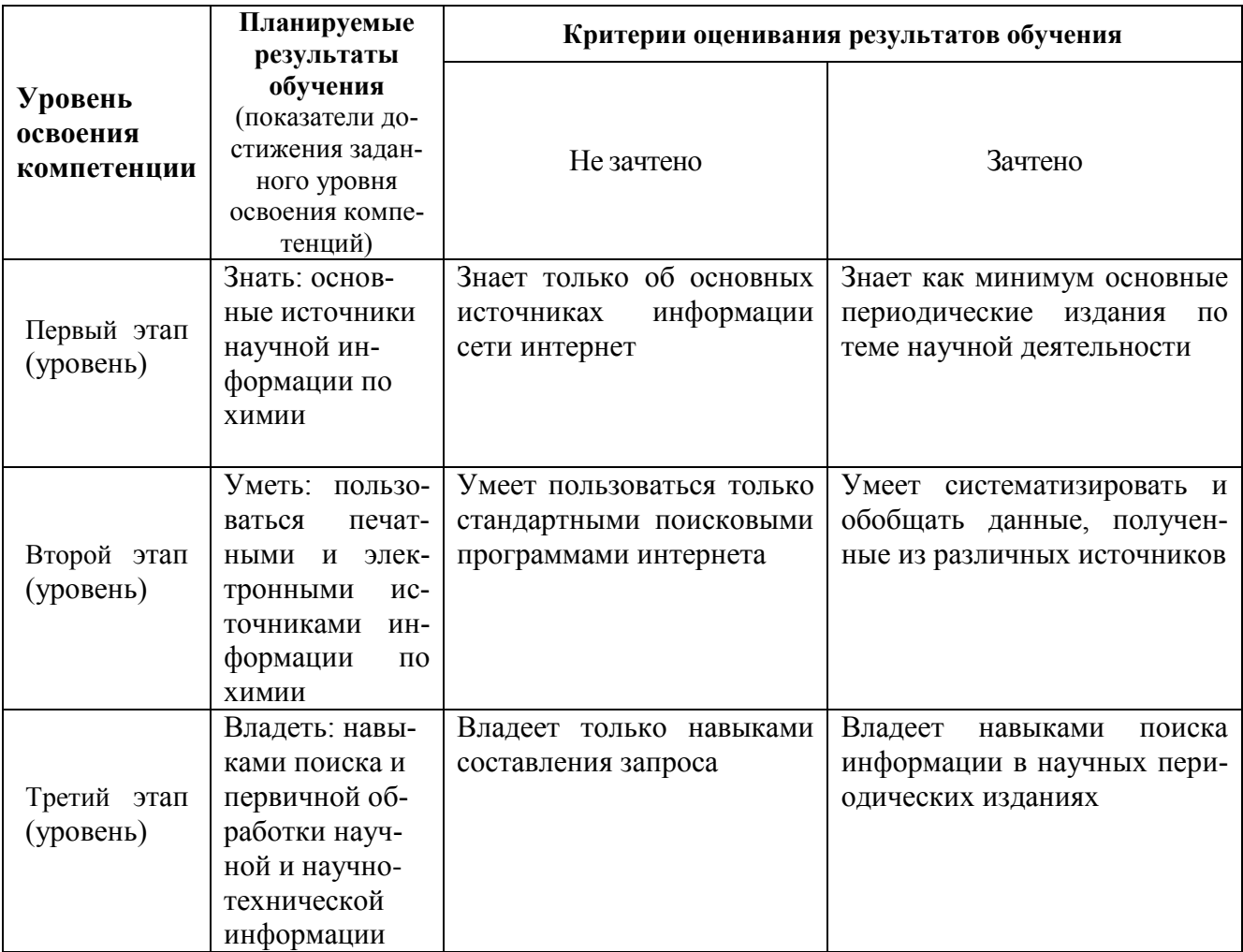

Код и формулировка компетенции

ПК-6 Владением современными компьютерными технологиями при планировании исследований, получении и обработке результатов научных экспериментов, сборе, обработке, хранении, представлении и передаче научной информации

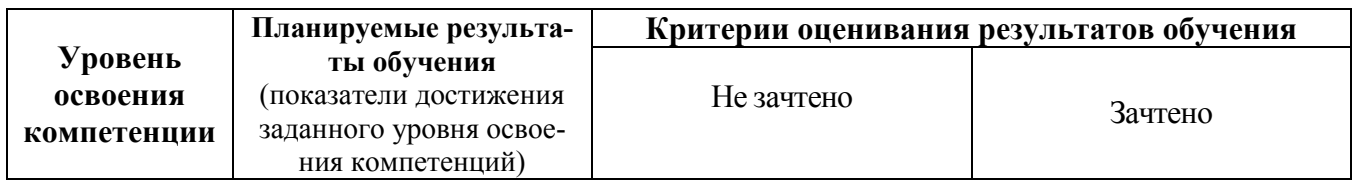

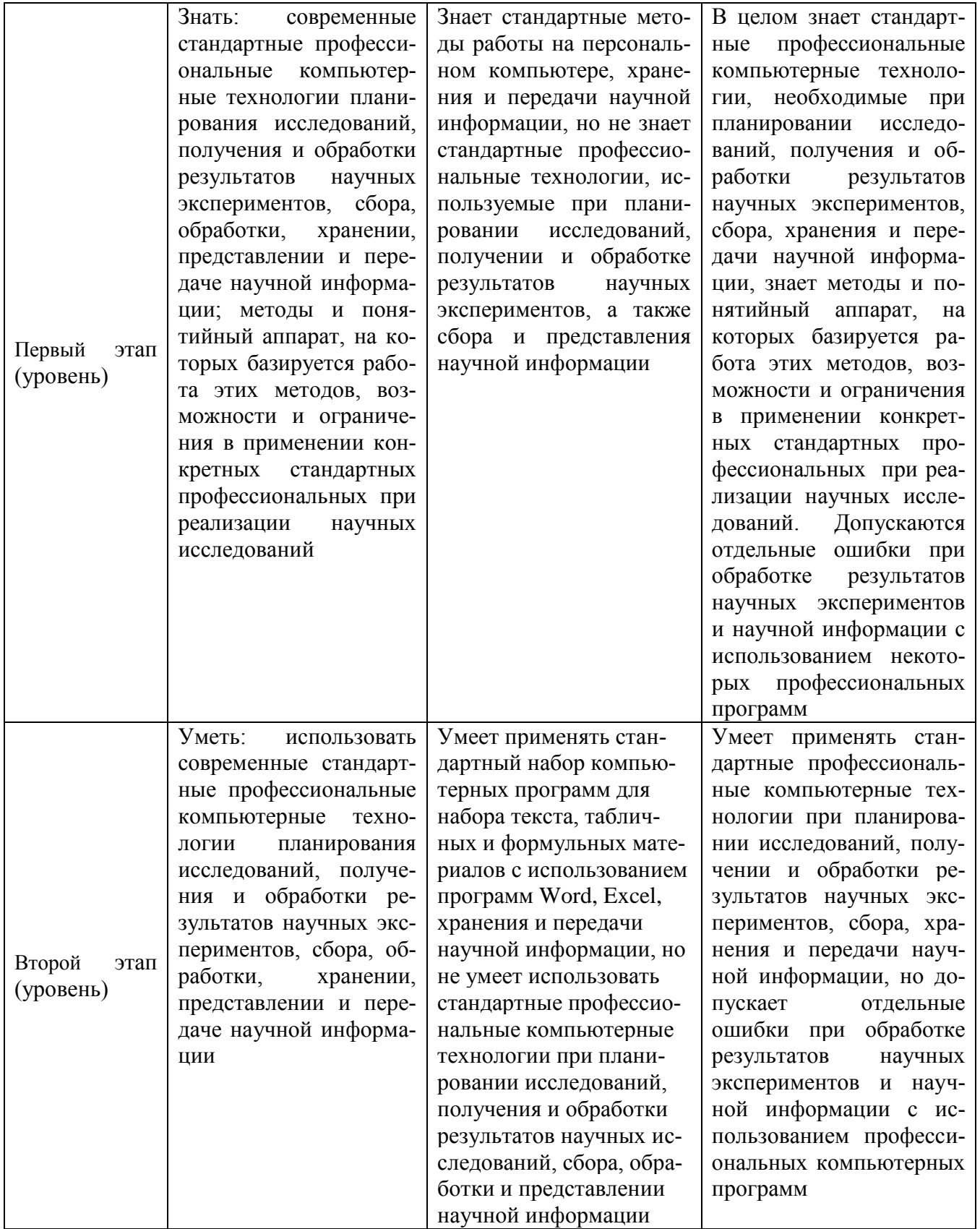

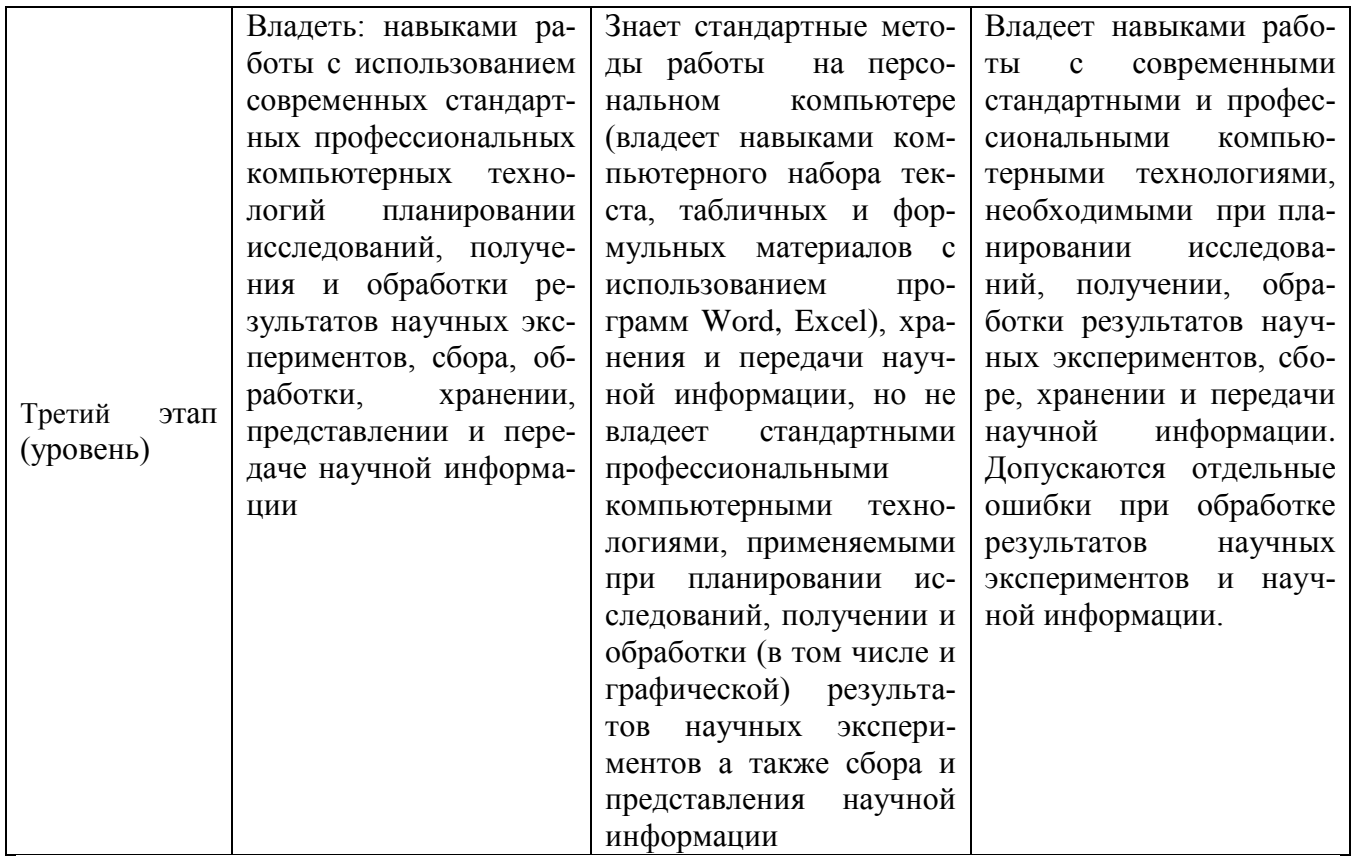

Код и формулировка компетенции

ПК-12: Владением способами разработки новых образовательных технологий, включая системы компьютерного и дистанционного обучения.

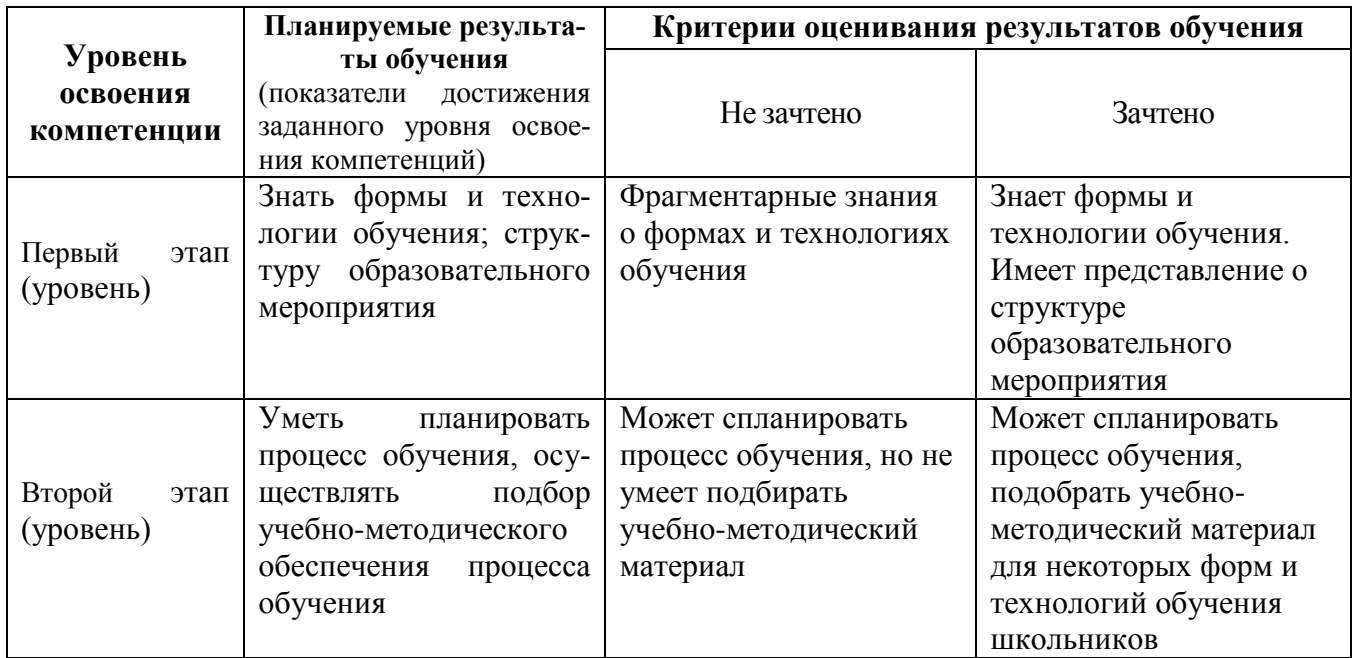

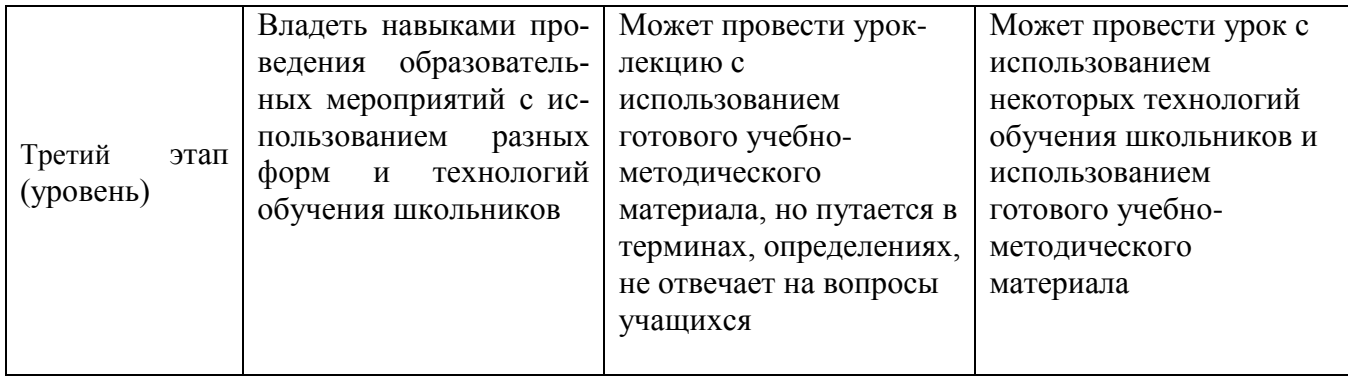

4.2. Типовые контрольные задания или иные материалы, необходимые для оценки знаний, умений, навыков и опыта деятельности, характеризующих этапы формирования компетенций в процессе освоения образовательной программы. Методические материалы, определяющие процедуры оценивания знаний, умений, навыков и опыта деятельности, характеризующих этапы формирования компетенций

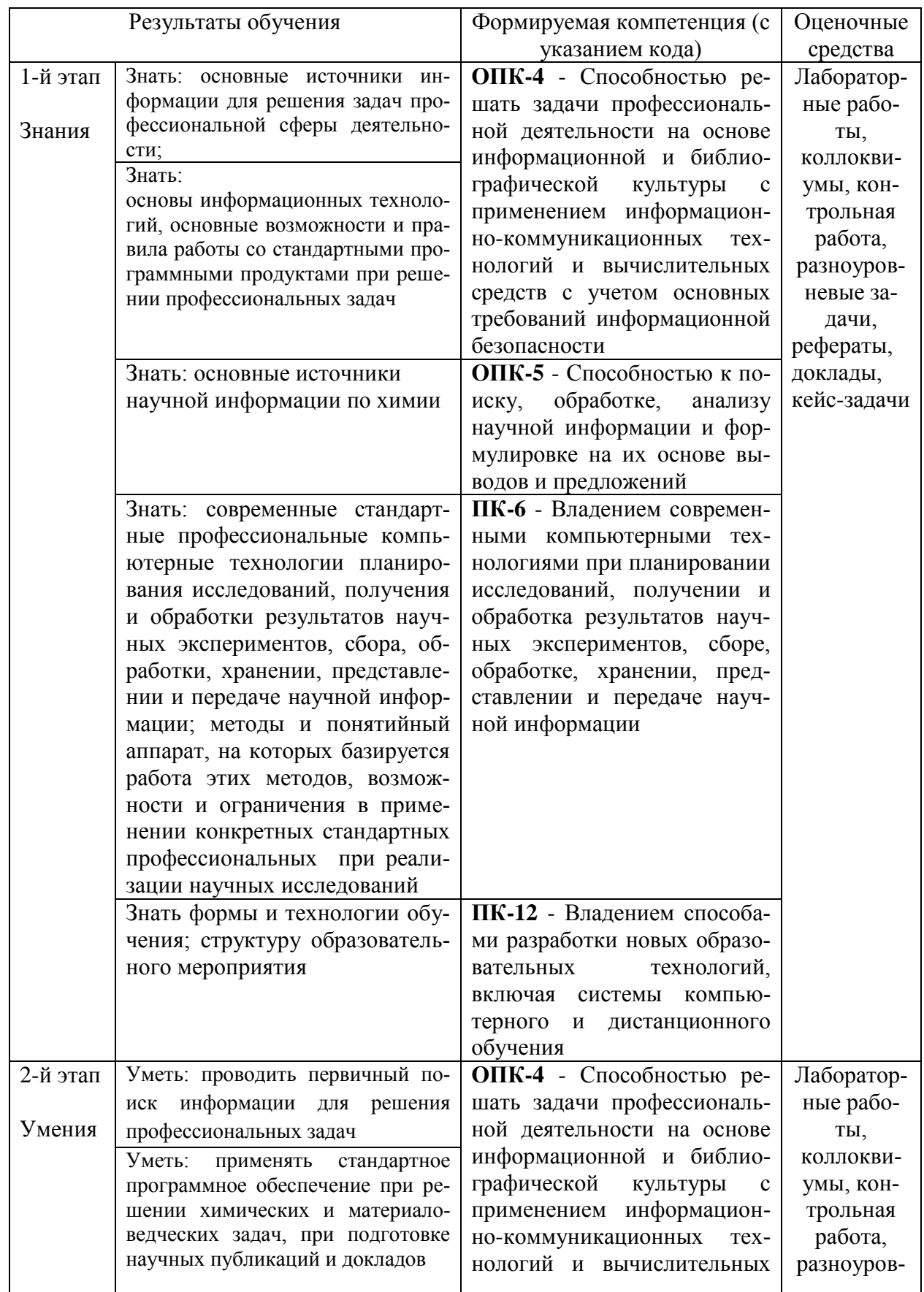

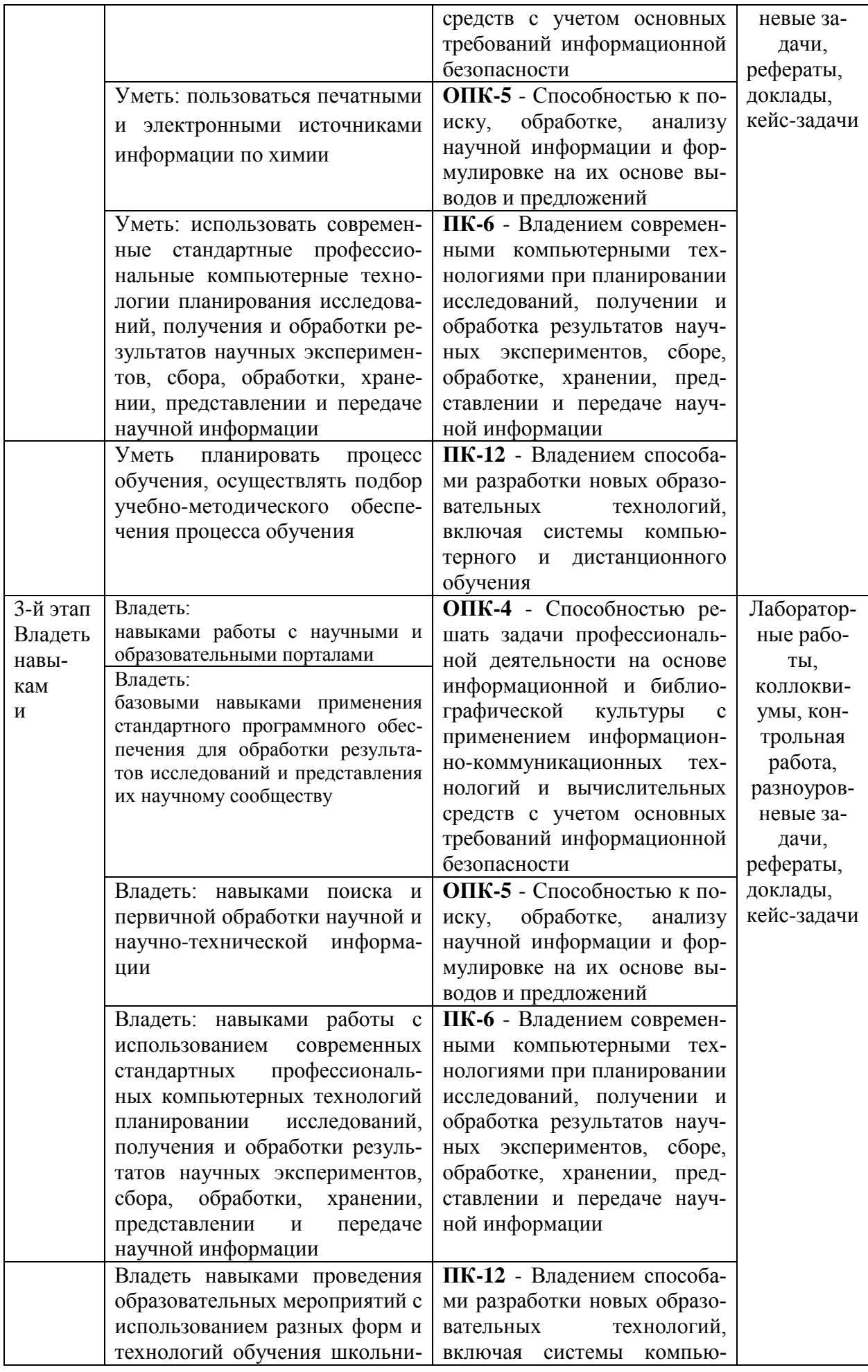

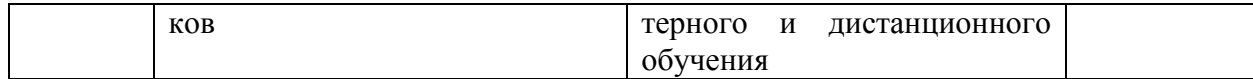

### План лабораторных занятий по дисциплине «Информатика». Семестр 1

Лабораторное занятие 1. Офисный пакет Libre Office. Текстовый процессор Writer. Набор текста, его форматирование.

Лабораторное занятие 2. Офисный пакет Libre Office. Текстовый процессор Writer. Создание и редактирование таблиц.

Лабораторное занятие 3. Офисный пакет Libre Office. Текстовый процессор Writer. Использование редактора формул в текстовом документе.

Лабораторное занятие 4. Офисный пакет Libre Office. Текстовый процессор Writer. Форматирование и экспортирование текста в различные форматы.

Лабораторное занятие 5. Офисный пакет Libre Office. Текстовый процессор Writer. Создание структуры документа, вставка оглавления.

### Лабораторное занятие 6. Офисный пакет Libre Office. Редактор электронных таблиц Calc.

Знакомство с программой, простейшие действия при заполнении и вычислении таблиц.

Лабораторное занятие 7. Офисный пакет Libre Office. Редактор электронных таблиц Calc.

Использование «мастера функций», форматирование ячеек.

## Лабораторное занятие 8. Офисный пакет Libre Office. Редактор электронных таблиц

### Calc.

Работа с диаграммами. Вставка, редактирование.

# Лабораторное занятие 9. Офисный пакет Libre Office. Редактор электронных таблиц

### Calc.

Выполнение преобразований чисел в различных системах счисления

# Лабораторное занятие 10. Офисный пакет Libre Office. Редактор электронных таб-

## лип Calc.

Логические операции.

### Лабораторное занятие 11. Офисный пакет Libre Office. Редактор электронных таблип Calc.

Решение задач программирования на условном языке или с помощью блок-схем.

### Лабораторное занятие 12. Офисный пакет Libre Office. Создание презентаций в Impress.

Составление отчета о проделанной работе за два семестра в виде электронной презентании.

### План лабораторных занятий по дисциплине «Информатика». Семестр 2

Лабораторное занятие 1. Офисный пакет приложений Microsoft Office. Текстовый

### **процессор Microsoft Word.**

Набор текста, его форматирование.

### **Лабораторное занятие 2. Офисный пакет приложений Microsoft Office. Текстовый процессор Microsoft Word.**

Создание и редактирование таблиц.

### **Лабораторное занятие 3. Офисный пакет приложений Microsoft Office. Текстовый процессор Microsoft Word.**

Использование редактора формул в текстовом документе.

### **Лабораторное занятие 4. Офисный пакет приложений Microsoft Office. Текстовый процессор Microsoft Word.**

Форматирование и экспортирование текста в различные форматы.

**Лабораторное занятие 5. Офисный пакет приложений Microsoft Office. Текстовый процессор Microsoft Word.** Создание структуры документа, вставка оглавления.

### **Лабораторное занятие 6. Офисный пакет приложений Microsoft Office. Редактор электронных таблиц Microsoft Excel.**

Знакомство с программой, простейшие действия при заполнении и вычислении таблиц.

### **Лабораторное занятие 7. Офисный пакет приложений Microsoft Office. Редактор электронных таблиц Microsoft Excel.**

Использование «мастера функций», форматирование ячеек.

### **Лабораторное занятие 8. Офисный пакет приложений Microsoft Office. Редактор электронных таблиц Microsoft Excel.**

Работа с диаграммами. Вставка, редактирование.

### **Лабораторное занятие 9. Офисный пакет приложений Microsoft Office. Редактор электронных таблиц Microsoft Excel.**

Выполнение преобразований чисел в различных системах счисления

## **Лабораторное занятие 10. Офисный пакет приложений Microsoft Office. Редактор электронных таблиц Microsoft Excel.**

Логические операции.

### **Лабораторное занятие 11. Офисный пакет приложений Microsoft Office. Редактор электронных таблиц Microsoft Excel.**

Решение задач программирования на условном языке или с помощью блок-схем.

# **Лабораторное занятие 12. Офисный пакет приложений Microsoft Office.**

### **Создание презентаций в Microsoft PowerPoint.**

Составление отчета о проделанной работе за два семестра в виде электронной презентации.

### **Критерии оценки лабораторных работ (в баллах)**

2,5 балла: Задание по работе выполнено в полном объеме. Студент точно ответил на контрольные вопросы, свободно ориентируется в предложенном решении, может его модифицировать при изменении условия задачи. Отчет выполнен аккуратно и в соответствии с предъявляемыми требованиями.

2 балла: Задание по работе выполнено в полном объеме. Студент ответил на теоретические

вопросы, испытывая небольшие затруднения. Качество оформления отчета к работе не полностью соответствует требованиям.

1,5 балла: Студент правильно выполнил задание к работе. Составил отчет в установленной форме, представил решения большинства заданий, предусмотренных в работе. Студент не может полностью объяснить полученные результаты.

1 балл: Студент неправильно выполнил от 70% до 50% заданий работы и не может объяснить полученные результат.

0,5 баллов: Студент неправильно выполнил свыше 70% заданий работы и не может объяснить полученные результат.

0 баллов: Студент не выполнил все задания работы и не может объяснить полученные результат

### **Примерная тематика рефератов и докладов**

1. Передача, преобразование, хранение и использование информации в технике.

2. Язык как способ представления информации, двоичная форма представления информации,

ее особенности и преимущества.

- 3. Принципы представления данных и команд в компьютере.
- 4. Принцип автоматического исполнения программ в ЭВМ.
- 5. Операционные системы семейства UNIX.
- 6. Построение и использование компьютерных моделей.

7. Телекоммуникации, телекоммуникационные сети различного типа, их назначение и возможности.

8. Мультимедиа технологии.

- 9. Информатика в жизни общества.
- 10. Информация в общении людей.
- 11. Подходы к оценке количества информации.
- 12. История развития ЭВМ.
- 13. Современное состояние электронно-вычислительной техники.
- 14. Классы современных ЭВМ.
- 15. Вредное воздействие компьютера. Способы защиты.
- 16. Суперкомпьютеры и их применение.
- 17. Ноутбук устройство для профессиональной деятельности.
- 18. Карманные персональные компьютеры.
- 19. Основные типы принтеров.
- 20. Сканеры и программное обеспечение распознавания символов.
- 21. Сеть Интернет и киберпреступность.
- 22. Криптография.
- 23. Компьютерная графика на ПЭВМ.
- 24. WWW. История создания и современность.
- 25. Проблемы создания искусственного интеллекта.
- 26. Использование Интернет в маркетинге.
- 27. Поиск информации в Интернет. Web-индексы, Web-каталоги.
- 28. Системы электронных платежей, цифровые деньги.
- 29. Компьютерная грамотность и информационная культура.
- 30. Устройства ввода информации.

### **Критерии оценки (в баллах) рефератов:**

Написание реферата следует начать с изложения плана темы, который как минимум включает 3 пункта. План должен быть логично изложен и должен включать в себя введение и заключение.

Реферат завершается списком использованной литературы.

Задачи студента при написании реферата заключаются в следующем:

1. логично и по существу изложить вопросы плана;

2. четко сформировать мысли, последовательно и ясно изложить материал, правильно использовать термины и понятия;

- 3. показать умение применять теоретические знания на практике;
- 4. показать знание материала, рекомендованного по теме;

5. использовать для экономического обоснования необходимый статистический материал.

Реферат оценивается преподавателем кафедры по следующим критериям.

Объем реферата должен быть не менее 12-18 стр. машинописного текста (аналог – компьютерный текст Time New Roman, размер шрифта 14 через полтора интервала), включая титульный лист.

**5 баллов ставится**, если выполнены все требования к написанию и защите реферата: обозначена проблема и обоснована еѐ актуальность, сделан краткий анализ различных точек зрения на рассматриваемую проблему и логично изложена собственная позиция, сформулированы выводы, тема раскрыта полностью, выдержан объѐм, соблюдены требования к внешнему оформлению, даны правильные ответы на дополнительные вопросы.

**4 балла** – основные требования к реферату и его защите выполнены, но при этом допущены недочѐты. В частности, имеются неточности в изложении материала; отсутствует логическая последовательность в суждениях; не выдержан объѐм реферата; имеются упущения в оформлении; на дополнительные вопросы при защите даны неполные ответы.

**3 балла** – имеются существенные отступления от требований к реферированию. В частности: тема освещена лишь частично; допущены фактические ошибки в содержа-

нии реферата или при ответе на дополнительные вопросы; во время защиты отсутствует вывод.

**2 балла** – тема реферата не раскрыта, обнаруживается существенное непонимание проблемы.

**1 балл** - тема реферата не раскрыта, студент не понимает проблему **0 баллов** – реферат выпускником не представлен.

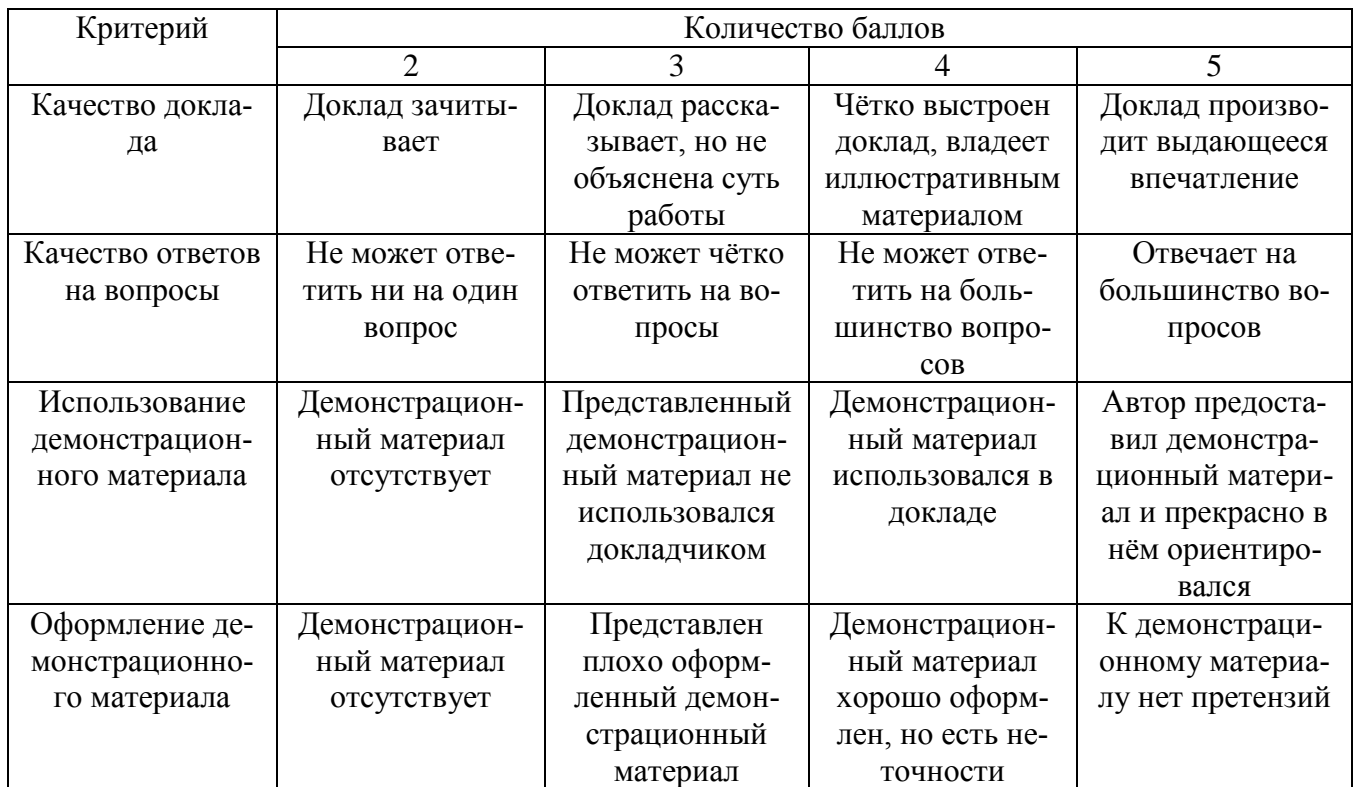

### **Критерии оценки (в баллах) выступления с докладом**

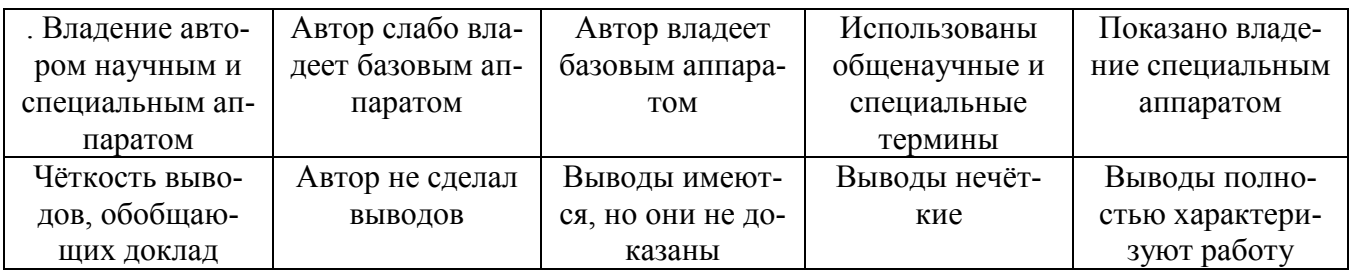

Критерии оценки (в баллах) участия студентов в разборе ситуационных задач

- 0 баллов за решение каждой ситуационной задачи выставляется студенту в следующих случаях·

1) если . студент не имеет представления об обсуждаемом вопросе;

2) если студент имеет фрагментарные представления об обсуждаемом вопросе (студент демонстрирует незнание теоретических основ предмета, не умеет делать аргументированные выводы и приводить примеры, почти не владеет монологической речью, не владеет терминологией, проявляет отсутствие логичности и последовательностью изложения, делает ошибки, которые не может исправить даже при коррекции преподавателем, отказывается отвечать на занятии);

3) если студент имеет неполные представления об обсуждаемом вопросе (студент демонстрирует незнание теоретических основ предмета, не умеет делать аргументированные выводы и приводить примеры, показывает слабое владение монологической речью, не владеет терминологией, проявляет отсутствие логичности и последовательностью изложения, делает ошибки, которые не может исправить даже при коррекции преподавателем, отказывается отвечать на занятии):

4) если студент имеет сформированные, но содержащие существенные пробелы представления об обсуждаемом вопросе (студент демонстрирует неглубокие теоретические знания, проявляет слабо сформированные навыки анализа явлений и процессов, недостаточное умение делать аргументированные выводы и приводить примеры, показывает не достаточно свободное владение монологической речью, терминологией, логичностью и последовательностью изложения, делает ошибки, которые может исправить только при коррекции преподавателем).

1 балл за решение каждой ситуационной задачи выставляется студенту в следующих случаях:

1) если студент имеет сформированные, но содержащие отдельные пробелы представления об обсуждаемом вопросе (студент демонстрирует прочные теоретические знания, владеет терминологией, делает аргументированные выводы и обобщения, приводит примеры, показывает свободное владение монологической речью, но при этом делает несущественные ошибки, которые быстро исправляет самостоятельно или при незначительной коррекции преподавателем); 2) если студент имеет сформированные систематические представления об обсуждаемом вопросе (студент демонстрирует системные теоретические знания, владеет терминологией, делает аргументированные выводы и обобщения, приводит примеры, показывает свободное владение монологической речью и способность быстро реагировать на уточняющие вопросы).

### Комплект заданий для контрольной работы № 1 по дисциплине Информатика

### Тема Выполнение преобразований чисел в различных системах счисления

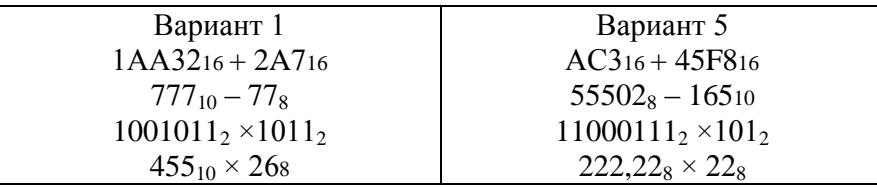

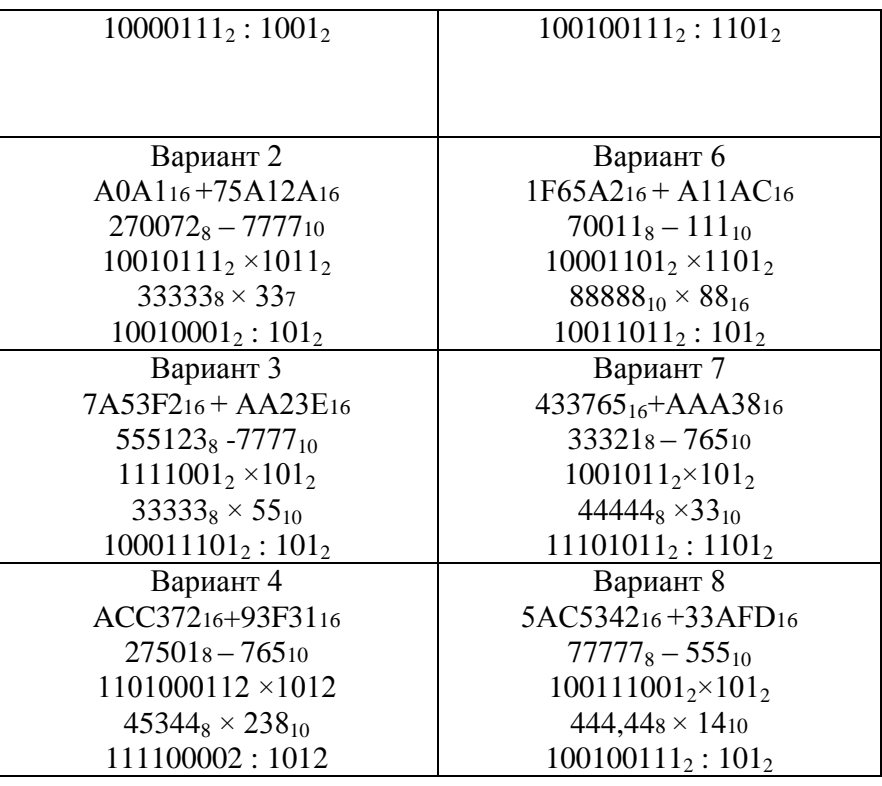

### **Критерии оценки (в баллах):**

10 баллов выставляется студенту, если работа выполнена в полном объеме и изложена грамотным языком в определенной логической последовательности с точным использованием специализированной терминологии; показано уверенное владение нормативной базой;

8-9 баллов выставляется студенту, если работа выполнена в полном объеме,

но имеет один из недостатков:

в работе допущены один-два недочета при освещении основного содержания ответа;

нет определенной логической последовательности, неточно используется специализированная терминология;

6-7 баллов выставляется студенту, если работа выполнена неполно, не показано общее понимание вопроса, имелись затруднения или допущены ошибки в определении понятий, использовании терминологии, при знании теоретического материала выявлена недостаточная сформированность основных умений и навыков.

4-5 баллов выставляется студенту, если студент выполнил контрольную работу менее чем на 50 %.

1-3 балла выставляется студенту, если студент выполнил контрольную работу менее чем на 70 %.

- 0 баллов выставляется студенту, если . студент вообще не приступал к выполнению контрольной работы.

# **Пример заданий для итоговой контрольной работы (контрольной работы № 2)**

по дисциплине Информатика

Вариант 1

Задание 1. Задано дерево каталогов. Укажите полный путь к файлу Inf.doc.

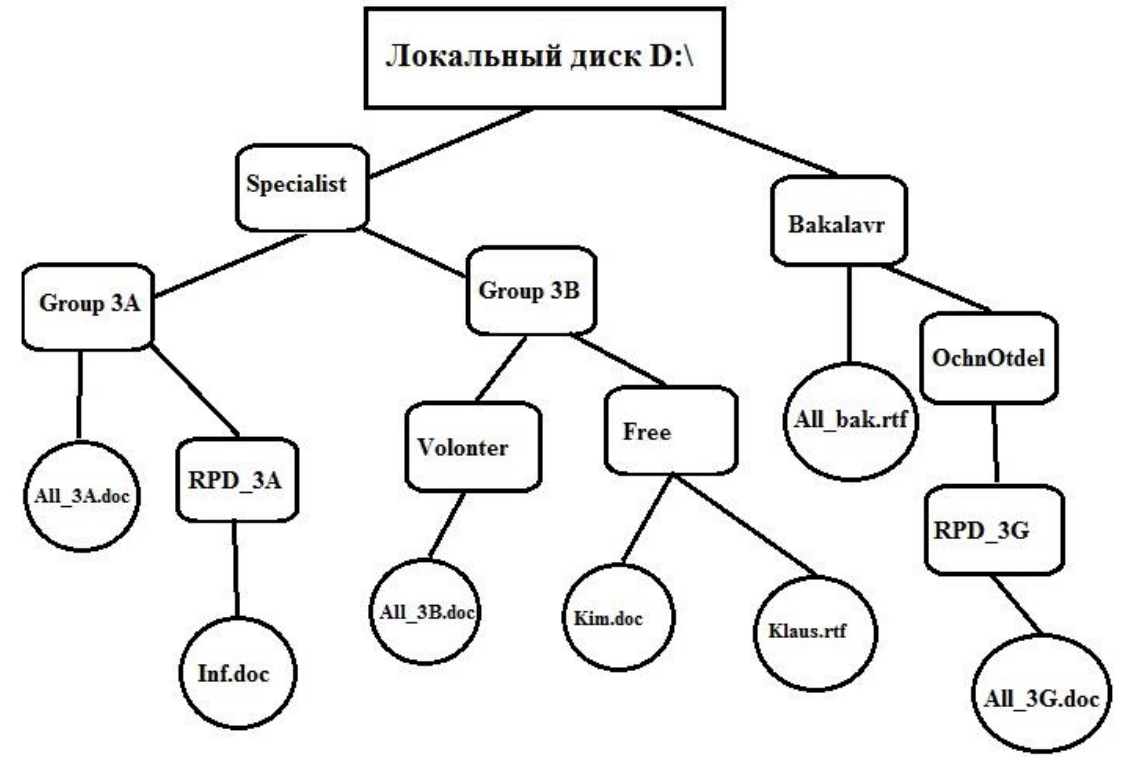

Задание 2. 1ААЗ, 72<sub>16</sub> + 2А7, 4А<sub>16</sub>=?<sub>16</sub>

Задание 3. Вычислите логическую функцию: (A AND B) OR (NOT A AND B), если A=1; B=1. Задание 4: На блок-схеме представлен алгоритм Евклида, определяющий наибольший общий делитель для двух натуральных чисел А и В. Найти А на выходе блок-схемы, если: А=5, В=10.

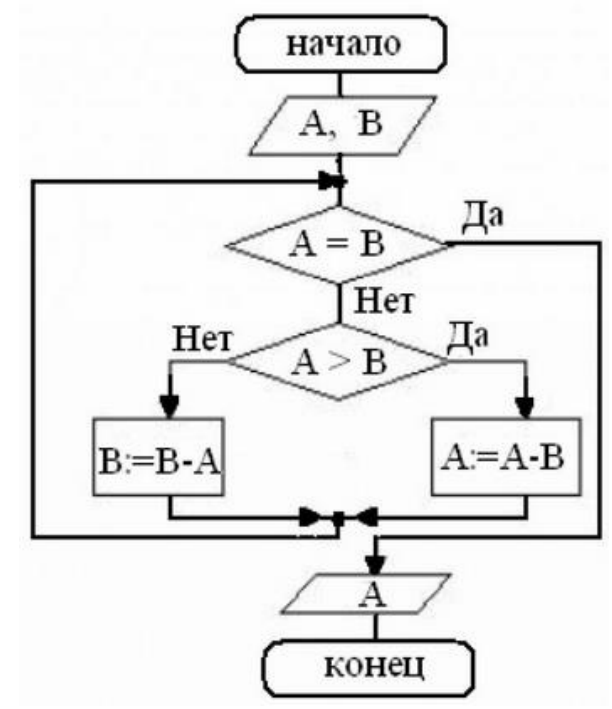

### Критерии оценки (в баллах):

«зачтено» выставляется студенту, если работа удовлетворяет одному из двух условий:

1) работа выполнена правильно как минимум на 50% и изложена грамотным языком в определенной логической последовательности с точным использованием специализированной терминологии; показано уверенное владение нормативной базой;

2) работа выполнена в полном объеме и изложена грамотным языком в определенной логической последовательности с точным использованием специализированной терминологии; показано уверенное владение нормативной базой; присутствуют отдельные незначительные ошибки.

«Не зачтено» выставляется студенту в следующих случаях:

- 1) работа правильно выполнена менее, чем на 50%,
- 2) не показано общее понимание вопроса, имелись затруднения или допущены ошибки в определении понятий, использовании терминологии, при знании теоретического материала выявлена недостаточная сформированность основных умений и навыков
- 3) Студент вообще не приступал к выполнению работы.

# Кейс-залачи

## по дисциплине Информатика

### Задание (я):

Задание 1. Приведите все возможные способы набора следующих символов в Linux:

 $\textcircled{A} \textcircled{B} \textcircled{C} \textcircled{D} \textcircled{E} \textcircled{F} \textcircled{G} \textcircled{H} \textcircled{I} \textcircled{J} \textcircled{K} \textcircled{L} \textcircled{M} \textcircled{N} \textcircled{O}$  $( j ) ( k ) ( l ) ( m ) ( n ) ( 0 ) ( 0 ) ( l ) ( s ) ( t ) ( l ) ( 0 ) ( 0 ) ( 0 ) ( 0 ) ( 0 )$  $\left( 2\right)$ 

Задание 2. По данным таблицы в соответствии с указанным преподавателем вариантом задания постройте диаграмму вида  $y^{pred} = f(y^{obs})$ . В отдельном столбце для каждой строки данных рассчитать сумму квадратов остатков по формуле:

 $\Delta y_i = y_i^{obs}$ - yi pred.

Задание 3. На основании рассчитанных значений  $\Delta y_i$  выявить максимальное и минимальное значения  $\Delta y_i$ .

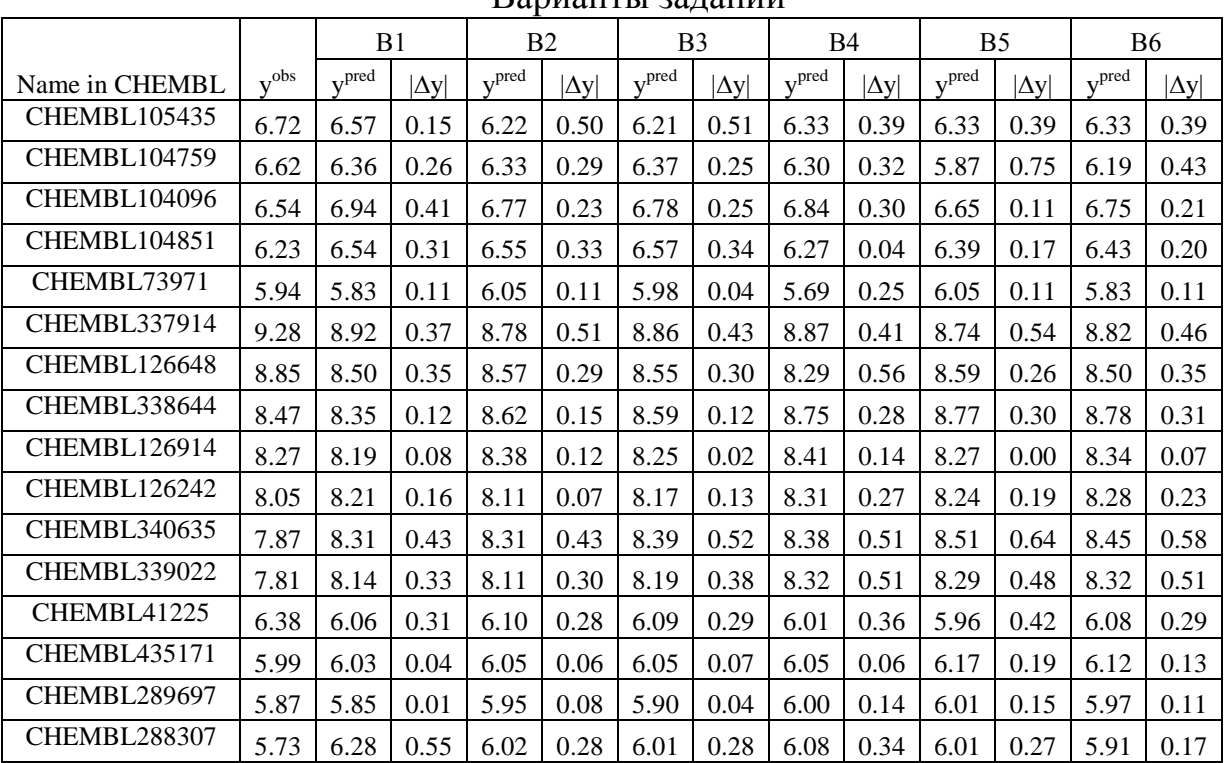

Ranuauru 1990auuu

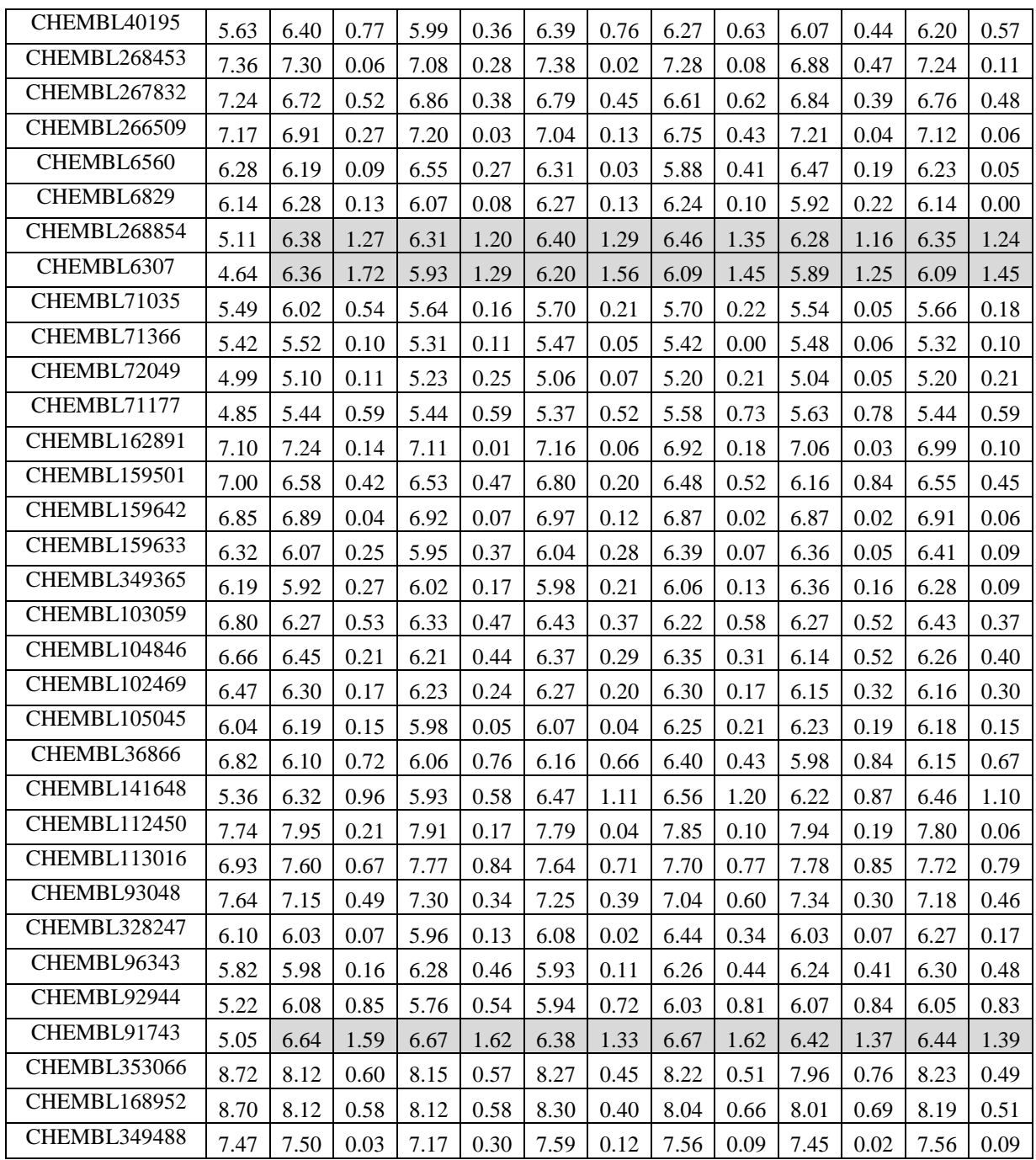

## Критерии оценки (в баллах):

«5» (отлично): Задание выполнено в полном объеме. Отчет выполнен аккуратно и в соответствии с предъявляемыми требованиями.

«4» (хорошо): Задание по работе выполнено в полном объеме. Качество оформления отчета к работе не полностью соответствует требованиям. Есть мелкие ошибки в представлении результатов.

«3» (удовлетворительно): Студент на 80% правильно выполнил задание к работе. Составил отчет в установленной форме, представил решения большинства заданий, предусмотренных в работе, но есть некоторые существенные ошибки в оформлении результатов.

«2» (не зачтено): Студент неправильно выполнил от 70% до 50% заданий работы.

«1» (не зачтено): Студент неправильно выполнил свыше 70% заданий работы и не может объяснить полученные результат.

«0» (не зачтено) Студент не выполнил все задания работы и не может объяснить полученные результат

### Коллоквиум № 1 по основным понятиям информатики. Семестр 1.

- 1. Общие понятия информатики: информатика, информация, информационное общество. Что подразумевают обычно под терминами «доступность информации» и «актуальность информации». Ответы обоснуйте.
- 2. Классификация видов и свойств информации. Методы и процессы сбора, передачи, обработки и накопления информации.
- 3. Понятие измерение информации, единицы измерения информации и различные подходы к измерению информации. Бит, Байт, Килобайт и т.д.
- 4. Основные вопросы представления данных в памяти ЭВМ: форма и язык представления информации, понятие «кодирование информации». Кодирование чисел, текстовой, графической и звуковой информации вперсональном компьютере.
- 5. Аппаратная реализация компьютера (системный блок, материнская (системная) плата, микропроцессор, оперативная память, контроллеры различных устройств и т.д.);
- 6. Принципиальная схема компьютера с классической архитектурой
- 7. Магистрально-модульное устройство компьютера.
- 8. Основные характеристики процессора.
- 9. Постоянная память, видеопамять, внешняя память, сетевые устройства, периферийные устройства, Устройства ввода данных.

## Коллоквиум № 2

### Контрольные вопросы для проведения коллоквиума № 2 Семестр 1.

- 1. Определение данных и информации.
- 2. Базовая комплектация персонального компьютера.
- 3. Структура файловой системы. Определение файла, типы файлов. Адрес файла. Атрибуты файла.
- 4. Определение каталога. Понятие вложенных и родительских каталогов.
- 5. Система Linux. Оболочка Bash.
- 6. Основные элементы графической оболочки KDE.
- 7. Описание характеристик окна программы. Строка меню.
- 8. Контекстное меню графической оболочки KDE.
- 9. Рабочий стол: содержимое, действия по выделению и открытию объектов.
- 10. Панель КDE. Панель залач.
- 11. Файловый менелжер Konqueror: вил окна, лействия с объектами.
- 12. Структурные элементы окна Writer.
- 13. Команды меню Файл: сохранение файла, версия и свойства файла, установка параметров страниц, элементы окна команды предварительный просмотр.
- 14. Команды меню Правка: работа с буфером обмена, использование команды Найти. Редактирование текста. Выделение фрагмента документа.
- 15. Команды меню Вид: режимы просмотра документа, Масштаб.
- 16. Команды меню Формат: Символы, Абзац, Маркеры и нумерация.
- 17. Команды меню Вставка: добавление сносок, символов, разбивка текста на страницы.
- 18. Команды меню Сервис: расстановка переносов, использование автозамены для редактирования текста и графики.
- 19. Вставка таблиц. Форматирование таблиц.
- 20. Редактор формул.
- 21. Назначение электронной таблицы Calc. Окно Calc.
- 22. Листы и книги в Calc. Ввод данных в ячейки.
- 23. Вылеление ланных в листе таблицы.
- 24. Работа с ячейками: копирование и перемещение ячеек; выборочная (специальная)

вставка.

- 25. Работа с ячейками: поиск и замена; вставка и удаление ячеек, строк и столбцов.
- 26. Форматирование ячеек электронной таблицы.
- 27. Выполнение расчетов по формулам, введенных пользователем.
- 28. Выполнение расчетов по формулам. Стандартные формулы.
- 29. Построение диаграммы.
- 30. Назначение программы Impress.
- 31. Структурные элементы окна Impress.
- 32. Команды меню Impress
- 33. Импорт данных на слайд Impress.
- 34. Создание разметки слайдов. Использование предустановленных шаблонов.
- 35. Выбор оформления слайдов, использование предустановленных шаблонов.
- 36. Основные требования, предъявляемые к презентации.
- 37. Работа с анимацией.
- 38. Режим показа презентации, навигация по слайдам.
- 39. Экспорт изображения в OO Writer, OO Impress.
- 40. Понятие алгоритма
- 41. Основные принципы составления программы
- 42. Синтаксис условного языка программирования
- 43. Локальные и глобальные сети ЭВМ. Методы защиты информаци
- 44. Классификация сетей
- 45. Интернет
- 46. Основы компьютерной коммуникации.
- 47. Сетевой сервис и сетевые стандарты. Программы для работы в сети Интернет
- 48. Защита информации в локальных и глобальных компьютерных сетях

## **Коллоквиум № 3 Контрольные вопросы для проведения коллоквиума № 3 Семестр 2.**

1. Какие виды программного обеспечения используются для подготовки текстов. Приведите примеры.

- 2. Чем текстовый редактор отличается от текстового процессора?
- 3. Назовите основные этапы создания текстового документа.
- 4. Какие режимы ввода поддерживает Word?
- 5. С какими объектами можно работать в текстовом редакторе?
- 6. Что такое редактирование текста?
- 7. Какие операции относятся к редактированию ?
- 8. Что такое форматирование текста?
- 9. Какие средства форматирования текста можно использовать?
- 10. Что такое абзац? Какими атрибутами обладает абзац?
- 11. Что такое стиль?
- 12. Какими атрибутами обладает символ?
- 13. Перечислите основные параметры страницы текстового документа.
- 14. Для чего нужна операция группировка для автофигур?
- 15. Как набрать математическую формулу в Word?
- 16. Что такое колонтитул?
- 17. Чем отличается нумерованный список от маркированного списка?
- 18. Какие способы создание таблиц вы знаете?
- 19. С какими графическими объектами может работать современный текстовый редактор?

### **Коллоквиум № 4 Контрольные вопросы для проведения коллоквиума № 4 Семестр 2.**

- 1. Для чего предназначен табличный процессор Excel?
- 2. Как называется документ Excel?
- 3. Из чего состоит рабочая книга?
- 4. Из чего состоит строка формул?
- 5. Как выполняется редактирование информации в строке формул?
- 6. Как выглядят заголовки строк и столбцов?
- 7. Что такое указатель ячейки?
- 8. Для чего используются ссылки на ячейку?
- 9. Какими могут быть ссылки по форме? По своим свойствам?
- 10. Чем отличаются относительные ссылки от абсолютных?
- 11. Как задаются относительные ссылки? Абсолютные?
- 12. Как можно выделить группу ячеек в таблице?
- 13. Как записывается диапазон ячеек?
- 14. Какого типа данные могут быть введены в ячейку?
- 15. В чем заключается достоинство использования ссылок и формул со ссылками?
- 16. Каковы правила записи формулы в ячейку таблицы Excel?
- 17. Как выделить диапазон ячеек в таблице?
- 18. Как задать диапазон ячеек?
- 19. Что такое автозаполнение ячеек?
- 20. Как на листе Excel выделить несколько несмежных диапазонов?

21. Как автоматизировать нумерацию строк списка? Как автоматизировать вставку в столбец или в строку таблицы целых чисел с постоянным шагом, например, 1, 3, 5, 7, ... ?

- 22. Что называется списком в табличном процессоре Excel?
- 23. Что такое режим автозаполнения ячеек?
- 24. Что такое фильтр? Какие виды фильтров имеются в Excel?
- 25. Объясните принцип работы автофильтра.
- 26. Объясните принцип работы расширенного фильтра.
- 27. Чем расширенный фильтр отличается от автофильтра?
- 28. Каковы правила формирования блока критериев в расширенном фильтре?
- 29. Что такое диаграмма? Какие средства есть в Excel для построение диаграмм?
- 30. Что такое маркеры данных? Какие они бывают? Что такое ряды данных?
- 31. Что такое Легенда в диаграмме Excel?

## **Критерии оценки (в баллах):**

0 баллов выставляется студенту, если . студент не имеет представления об обсуждаемом вопросе;

- 1-7 баллов выставляется студенту, если студент имеет фрагментарные представления об обсуждаемом вопросе (студент демонстрирует незнание теоретических основ предмета, не умеет делать аргументированные выводы и приводить примеры, почти не владеет монологической речью, не владеет терминологией, проявляет отсутствие логичности и последовательностью изложения, делает ошибки, которые не может исправить даже при коррекции преподавателем, отказывается отвечать на занятии);;

- 8-11 баллов выставляется студенту, если студент имеет неполные представления об обсуждаемом вопросе (студент демонстрирует незнание теоретических основ предмета, не умеет делать аргументированные выводы и приводить примеры, показывает слабое владение монологической речью, не владеет терминологией, проявляет отсутствие логичности и последовательностью изложения, делает ошибки, которые не может исправить даже при коррекции преподавателем, отказывается отвечать на занятии);

- 12-15 баллов выставляется студенту, если студент имеет не в достаточной мере сформированные и содержащие существенные пробелы представления об обсуждаемом вопросе (студент демонстрирует неглубокие теоретические знания, проявляет слабо сформированные навыки анализа явлений и процессов, недостаточное умение делать аргументированные выводы и приводить примеры, показывает не достаточно свободное владение монологической речью, терминологией, логичностью и последовательностью изложения, делает ошибки, которые может исправить только при коррекции преподавателем);

- 16-19 баллов выставляется студенту, если студент имеет сформированные, но содержащие отдельные пробелы представления об обсуждаемом вопросе (студент демонстрирует прочные теоретические знания, владеет терминологией, делает аргументированные выводы и обобщения, приводит примеры, показывает свободное владение монологической речью, но при этом делает несущественные ошибки, которые быстро исправляет самостоятельно или при незначительной коррекции преподавателем);

- 20 баллов выставляется студенту, если студент имеет сформированные систематические представления об обсуждаемом вопросе (студент демонстрирует системные теоретические знания, владеет терминологией, делает аргументированные выводы и обобщения, приводит примеры, показывает свободное владение монологической речью и способность быстро реагировать на уточняющие вопросы).

## 4.3. Рейтинг-план дисциплины

Рейтинг-план дисциплины представлен в Приложении 2.

Перевод оценки из 100-балльной в систему зачет/незачет производится следующим обра-30M.

- зачтено – от 59 до 110 баллов (включая 10 поощрительных баллов);

- не зачтено- от 0 до 59 баллов.

## 5. Учебно-методическое и информационное обеспечение дисциплины

### 5.1. Перечень основной и дополнительной учебной литературы, необходимой для освоения дисциплины

### Основная литература:

- $1<sup>1</sup>$ Грошев, А.С. Информатика [Электронный ресурс] : учебник / А.С. Грошев, П.В. Закляков. — Электрон. дан. — Москва: ДМК Пресс, 2015. — 588 с. — Режим доступа: https://e.lanbook.com/book/69958. — Загл. с экрана.
- 2. Кудинов, Ю.И. Основы современной информатики [Электронный ресурс] : учебное пособие / Ю.И. Кудинов, Ф.Ф. Пащенко. — Электрон. дан. — Санкт-Петербург: Лань, 2017. — 256 с. — Режим доступа: https://e.lanbook.com/book/91902. — Загл. с экрана.
- $\overline{3}$ . Кудинов, Ю.И. Практикум по основам современной информатики [Электронный ресурс]: учебное пособие / Ю.И. Кудинов, Ф.Ф. Пащенко, А.Ю. Келина. — Электрон. дан. — Санкт-Петербург : Лань, 2011. — 352 с. — Режим доступа: https://e.lanbook.com/book/68471. — Загл. с экрана.
- $\overline{4}$ . Журавлев, А.Е. Информатика. Практикум в среде Microsoft Office 2016 [Электронный ресурс]: 2018-07-12 / А.Е. Журавлев. — Электрон. дан. — Санкт-Петербург: Лань, 2018. - 96 с. - Режим доступа: https://e.lanbook.com/book/107927. - Загл. с экрана.
- $\overline{5}$ . Андреева, Н.М. Практикум по информатике [Электронный ресурс] : учебное пособие / Н.М. Андреева, Н.Н. Василюк, Н.И. Пак, Е.К. Хеннер. — Электрон. дан. — Санкт-Петербург Лань. 2018. 248  $\mathbf{c}$ . Режим  $\boldsymbol{\cdot}$ доступа: https://e.lanbook.com/book/104883. — Загл. с экрана.
- 6. Губарев, В.В. Информатика: прошлое, настоящее, будущее [Электронный ресурс] :

учебное пособие / В.В. Губарев. — Электрон. дан. — Москва : Техносфера, 2011. — 432 с. — Режим доступа: https://e.lanbook.com/book/73024. — Загл. с экрана

- 7. Петцке, К. LINUX. От понимания к применению [Электронный ресурс] / К. Петцке. — Электрон. дан. — Москва : ДМК Пресс, 2008. — 576 с. — Режим доступа: https://e.lanbook.com/book/1191. — Загл. с экрана.
- 8. Войтов, Н.М. Основы работы с Linux. Учебный курс [Электронный ресурс] : учебное пособие / Н.М. Войтов. — Электрон. дан. — Москва : ДМК Пресс, 2010. — 216 с. — Режим доступа: https://e.lanbook.com/book/1198. — Загл. с экрана.
- 9. Вирт, Н. Алгоритмы и структуры данных. Новая версия для Оберона [Электронный ресурс] : учебное пособие / Н. Вирт. — Электрон. дан. — Москва : ДМК Пресс, 2010. — 272 с. — Режим доступа: https://e.lanbook.com/book/1261. — Загл. с экрана.
- 10. Ибе, О. Компьютерные сети и службы удаленного доступа [Электронный ресурс] : справочник / О. Ибе. — Электрон. дан. — Москва : ДМК Пресс, 2007. — 336 с. — Режим доступа: https://e.lanbook.com/book/1169. — Загл. с экрана.

### **Дополнительная литература**:

- 11. Сибуя, М. Занимательная информатика. Центральный процессор. Манга [Электронный ресурс] / М. Сибуя ; пер. с яп. Клионского А.Б.. — Электрон. дан. — Москва : ДМК Пресс, 2017. — 250 с. — Режим доступа: https://e.lanbook.com/book/93581. — Загл. с экрана.
- 12. Златопольский, Д.М. Подготовка к ЕГЭ по информатике. Решение задач по программированию [Электронный ресурс] : учебное пособие / Д.М. Златопольский. — Электрон. дан. — Москва: ДМК Пресс, 2017. — 252 с. — Режим доступа: https://e.lanbook.com/book/100911. — Загл. с экрана.
- 13. Сергеев, А.Н. Основы локальных компьютерных сетей [Электронный ресурс] : учебное пособие / А.Н. Сергеев. — Электрон. дан. — Санкт-Петербург : Лань, 2016. — 184 с. — Режим доступа: https://e.lanbook.com/book/87591. — Загл. с экрана.
- 14. Нортон, П. Полное руководство по Microsoft Windows XP [Электронный ресурс] : руководство / П. Нортон, Д. Мюллер. — Электрон. дан. — Москва : ДМК Пресс, 2009. — 733 с. — Режим доступа: https://e.lanbook.com/book/1195. — Загл. с экрана.

### **5.2. Перечень ресурсов информационно-телекоммуникационной сети «Интернет» и программного обеспечения, необходимых для освоения дисциплины**

1. Электронная библиотечная система «ЭБ БашГУ» - <https://elib.bashedu.ru/>

2. Электронная библиотечная система «Университетская библиотека онлайн» <https://biblioclub.ru/>

3. Электронная библиотечная система издательства «Лань» - <https://e.lanbook.com/>

4. Электронный каталог Библиотеки БашГУ - <http://www.bashlib.ru/catalogi/>

5. Универсальная Базы данных EastView (доступ к электронным научным журналам) <https://dlib.eastview.com/browse>

6. Научная электронная библиотека - elibrary.ru (доступ к электронным научным журналам) - [https://elibrary.ru/projects/subscription/rus\\_titles\\_open.asp](https://elibrary.ru/projects/subscription/rus_titles_open.asp)

7. Windows 8 Russian. Windows Professional 8 Russian Upgrade. Договор № 104 от 17.06.2013 г. Лицензии бессрочные

8. Microsoft Office Standard 2013 Russian. Договор № 114 от 12.11.2014 г. Лицензии бессрочные

9. Kaspersky Endpoint Security для бизнеса - Стандартный. Договор №31806820398 от 17.09.2018 г. Срок действия лицензии до 25.09.2019

10. Linux OpenSUSE 12.3 (x84\_64) GNU General Public License.

## **6. Материально-техническая база, необходимая для осуществления образовательно-**

## **го процесса по дисциплине**

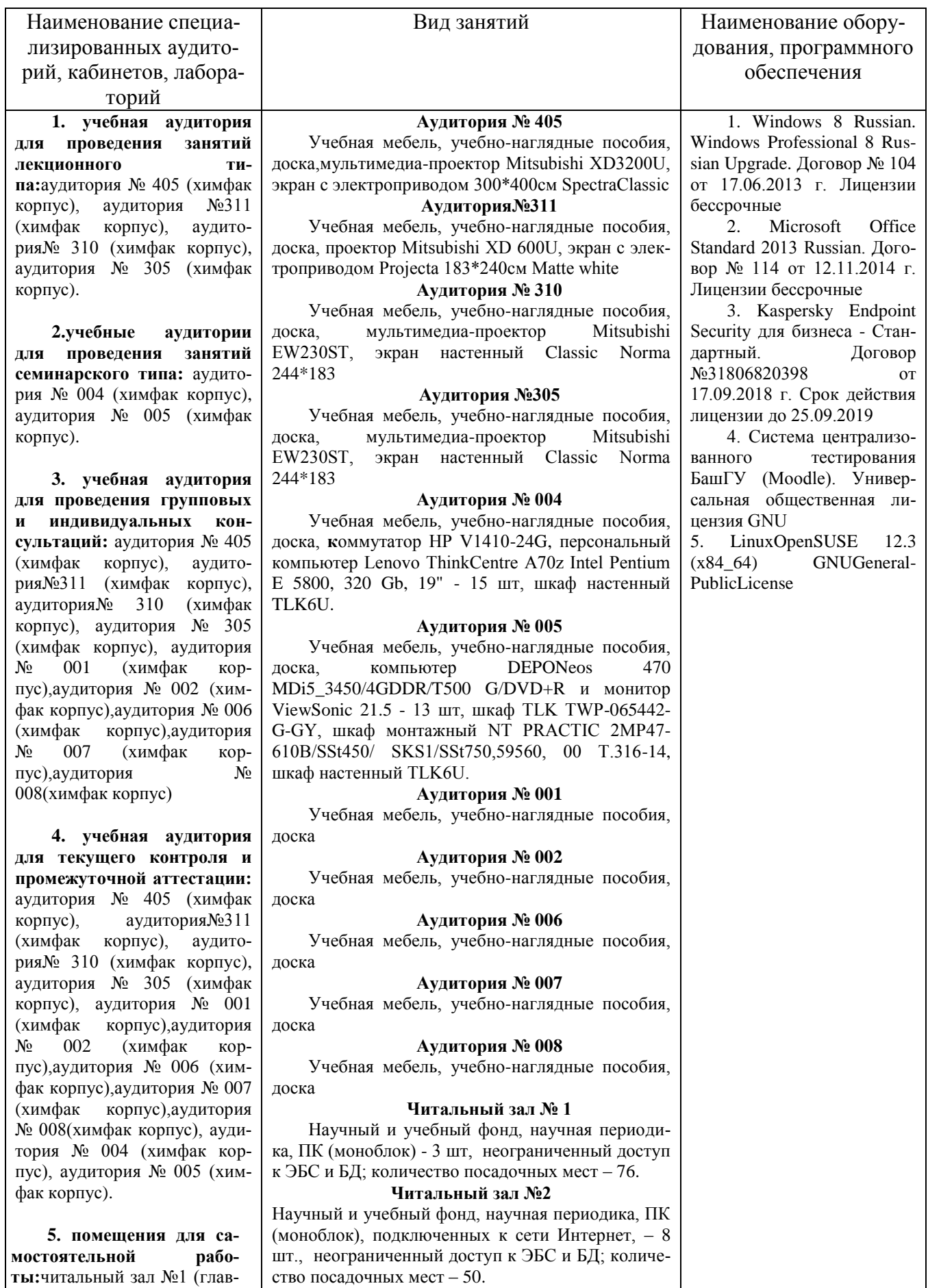

**Читальный зал № 5**

ный корпус), читальный зал

№2 (физмат корпусучебное), читальный зал №5 (гуманитарный корпус), читальный зал №6 (учебный корпус), читальный зал №7 (гуманитарный корпус), лаборатория № 418 (химфак корпус)

**6. помещение для хранения и профилактического обслуживания учебного оборудования:** лаборатория № 416 (химфак корпус).

Научный и учебный фонд, научная периодика, ПК (моноблок) - 3 шт, неограниченный доступ к ЭБС и БД; количество посадочных мест – 27.

### **Читальный зал № 6**

Научный и учебный фонд, научная периодика, ПК (моноблок) - 6 шт, неограниченный доступ к ЭБС и БД; количество посадочных мест – 30.

#### **Читальный зал № 7**

Научный и учебный фонд, научная периодика, ПК (моноблок) - 5 шт, неограниченный доступ к ЭБС и БД; количество посадочных мест – 18.

#### **Лаборатория № 418**

Учебная мебель, факсимильным аппарат Panasonic KX-FL423RUB – 2 шт., эН-метр рН-150МИ (с гос. поверкой), автотрансформатор TDGC2-0.5K(0,5kBT; 2А,220/0-250В),3604, 99р Т.207/2-15, весы "Ohaus" РА64С (65г, 0,1мг) с поверкой, весы VIC-1500d1 (1500г. 100МГ, внешн.калибровка) ACCULAB, иономер И-160МИ с поверкой, комплекс вольтамперометрический СТА, компьютер в комплекте DEPO Neos 4601\Ю/монитор 20" Samsung ВХ2035/кпав./мышь, компьютер персональный №1 т.210-14/3, магнитная мешалка без нагрева Tolopino – 2шт, магнитная мешалка с нагревом и нанокерамич.поверх hG-MAG HS, метр-рН рН-150МИ (с гос.поверкой), монитор 19" LG L1919S BF Black (LCD<TFT,8ms, 1280\*1024,250КД/М.1 400:1,4:3 D-Sub), персональный компьютер в составе с/блок/Соге J7-4770 (3.4)/H87/SYGA/HDD 500Gb, монитор ЖК"20"Вепс1.клавиат ура+мышь, принтер Canoni-SENSYSMF3010, рН-метр рН-150МИ с гос.поверкой, системный блок ПК (775), шкаф сушильный LOIPLF-25/350-GS1, (310Х 310x310 мм б/вентилятора.нерж.сталь цифровой контролер), количество посадочных мест – 10.

#### **Лаборатория № 416**

Атомно-абсорбционный спектрофотометр модель АА-7000, фирмы "Шимадзу", Япония, баллон с гелием марки А – 2 шт, вентилятор ВЕНТС 100 ВКМц/\*1/, газовый хромато-масс-спектрометр модель GCMS-QP 2010PIUS, компьютер в составе: системный блок, монитор, клавиатура, мышь, кондиционер QUATTROCUMA QV/QN-F12WA, ноутбук FujitsuLifebooKF530 IntelCorei3- 330M/4Gb/500Gb/ DVD-RW/BT/15.6"/Win7HB+0ffice, персональный компьютер в комплекте HP AiO 20"CQ 100 eu (моноблок), электроплитка Irit IR-8200,1500Вт диаметр конфорки 185мм.

### Приложение № 1

## МИНОБРНАУКИ РОССИИ ФГБОУ ВО «БАШКИРСКИЙ ГОСУДАРСТВЕННЫЙ УНИВЕРСИТЕТ» ХИМИЧЕСКИЙ ФАКУЛЬТЕТ

## **СОДЕРЖАНИЕ РАБОЧЕЙ ПРОГРАММЫ**

дисциплины Информатика на 1 семестр очная форма обучения

![](_page_29_Picture_116.jpeg)

Форма(ы) контроля:

Зачет в 1

![](_page_29_Picture_117.jpeg)

![](_page_30_Picture_4.jpeg)

![](_page_31_Picture_4.jpeg)

![](_page_32_Picture_4.jpeg)

## МИНОБРНАУКИ РОССИИ ФГБОУ ВО «БАШКИРСКИЙ ГОСУДАРСТВЕННЫЙ УНИВЕРСИТЕТ» ХИМИЧЕСКИЙ ФАКУЛЬТЕТ

## **СОДЕРЖАНИЕ РАБОЧЕЙ ПРОГРАММЫ**

дисциплины Информатика на 2 семестр очная форма обучения

![](_page_33_Picture_118.jpeg)

Форма(ы) контроля:

Зачет во 2 семестре

Контрольная работа во 2 семестре

![](_page_33_Picture_119.jpeg)

![](_page_34_Picture_243.jpeg)

![](_page_35_Picture_260.jpeg)

## **Рейтинг – план дисциплины**

### Б1.Б.08 Информатика направление/специальность 04.05.01. Фундаментальная и прикладная химия курс 1, семестр 1

![](_page_37_Picture_270.jpeg)

![](_page_37_Picture_271.jpeg)

### **Рейтинг – план дисциплины**

### Б1.Б.08 Информатика направление/специальность 04.05.01. Фундаментальная и прикладная химия курс 1, семестр 2

![](_page_38_Picture_271.jpeg)

![](_page_38_Picture_272.jpeg)